**C4 Avancement de réaction**

## **I. LE TABLEAU D'AVANCEMENT D'UNE REACTION CHIMIQUE**

### **1. L'avancement**

**\***

L'avancement  $\xi$  ou l'avancement volumique x permettent de déterminer la quantité réelle de réactifs ayant réagi ou bien celle des produits obtenus. On note  $\xi_f$  ou  $x_f$  l'avancement final, en fin de réaction.

#### **2. Le tableau d'avancement**

Le tableau d'avancement permet de quantifier l'évolution d'une réaction chimique :

- **l'entête du tableau** précise la **réaction chimique**,
- la **première ligne du tableau** nous renseigne sur les quantités initiales présentes dans le mélange, **avant la réaction**,
- la **dernière ligne du tableau** correspond à la **fin de réaction** , lorsque les quantités de réactifs ou de produits n'évoluent plus.

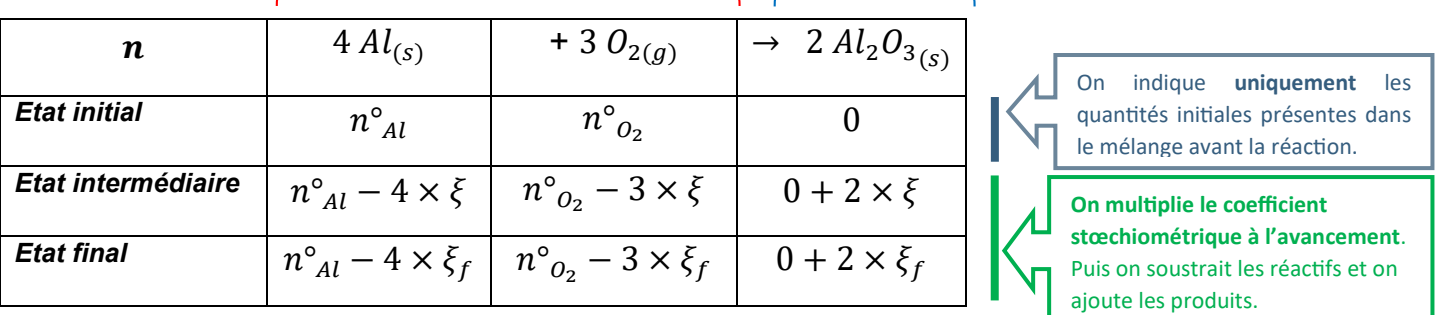

# **Les réactifs disparaissent Les produits apparaissent**

## **3. Quelques règles à suivre**

- ▪ On précisera les états de la matière systématiquement comme ceci :
	- $Al_{(s)}$  pour un composé solide comme l'aluminium,
	- $O_{2(a)}$  pour un composé gazeux comme le dioxygène
	- $H_2O_{(1)}$  pour un liquide pur ou un solvant,
	- $Na^+_{(aq)}$ pour un soluté présent dans un solvant.
- **Ce tableau est à compléter en moles. On utilisera alors l'avancement**  $\xi$  **en mol.**
- Il est possible également de le compléter **en concentration** :
	- si **le volume global de la réaction ne varie pas**
	- et **si tous les réactifs et produits sont aqueux :** on utilisera alors **l'avancement volumique**  $x$  en mol· $L^{-1}$ .
- Il faudra veiller à indiquer **des concentrations initiales des corps dans le mélange** dans la première ligne du tableau.

## **II. LA TRANSFORMATION TOTALE**

#### **1. Le réactif limitant**

La réaction totale se termine lorsqu'un des réactifs au moins disparaît. L'avancement est alors noté  $\bar{\xi}_{max}$  ou  $x_{max}$  pour l'avancement volumique.

On appelle ce réactif **le réactif limitant.** En fin de réaction, sa quantité est nulle.

## **2. Détermination de l'avancement**

Pour déterminer qui est le réactif limitant, on formule des hypothèses sur les réactifs.

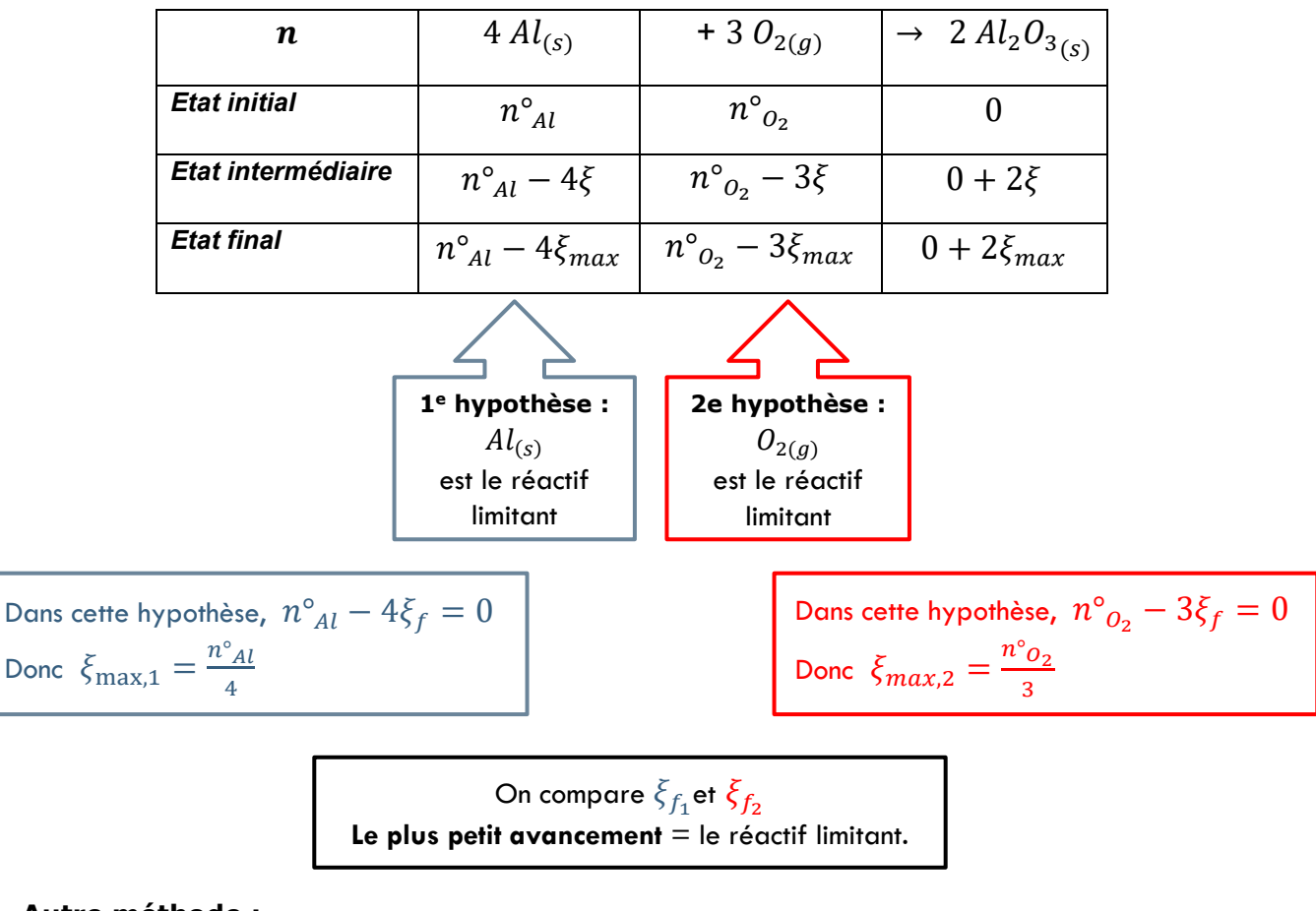

#### **Autre méthode :**

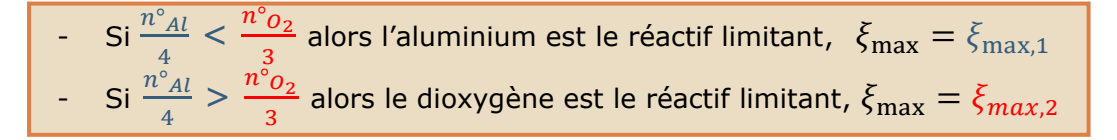

#### **III. REACTIFS INTRODUITS EN QUANTITES STŒCHIOMETRIQUES.**

 Lorsque les réactifs sont introduits en **quantité stœchiométriques,** tous les réactifs disparaissent en fin de réaction sans exception. Pour cela, les quantités de matière sont introduites dans **les proportions stœchiométriques** décrites par la réaction chimique. Autrement dit :

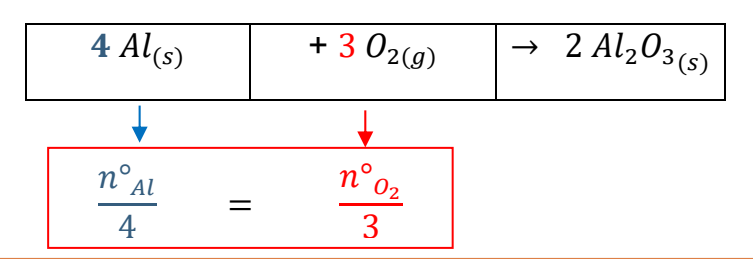

**Les deux réactifs sont limitants**.